# Formazione Unina

**Accesso al Corso Mafie e professioni: quale contrasto? su Federica.eu**

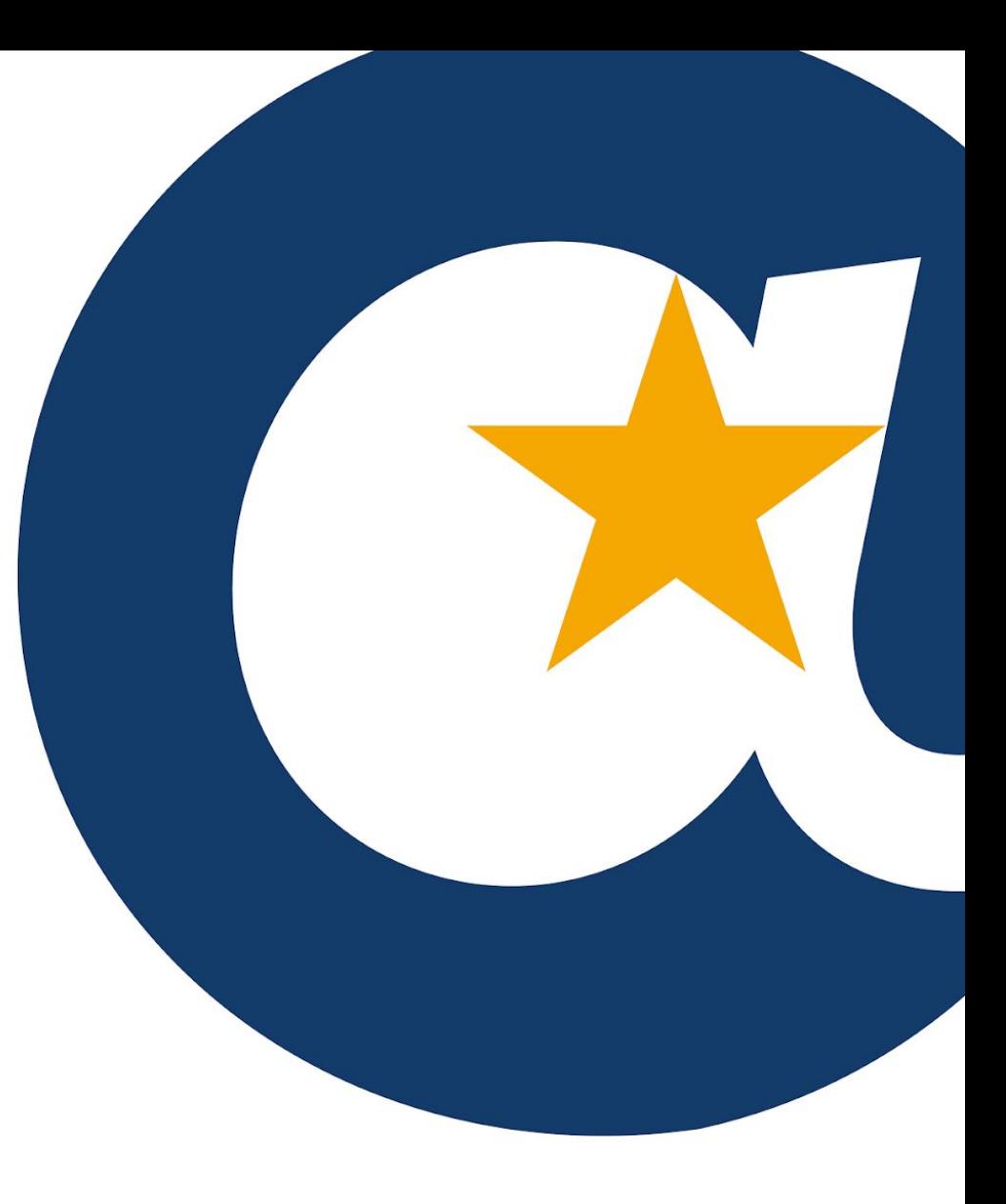

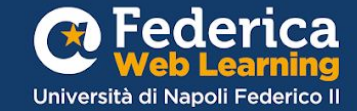

### Prima di iniziare...

Se non hai un account su **[Federica.eu](https://mooc.federica.eu/login.php)**

clicca su **«Registrati»**

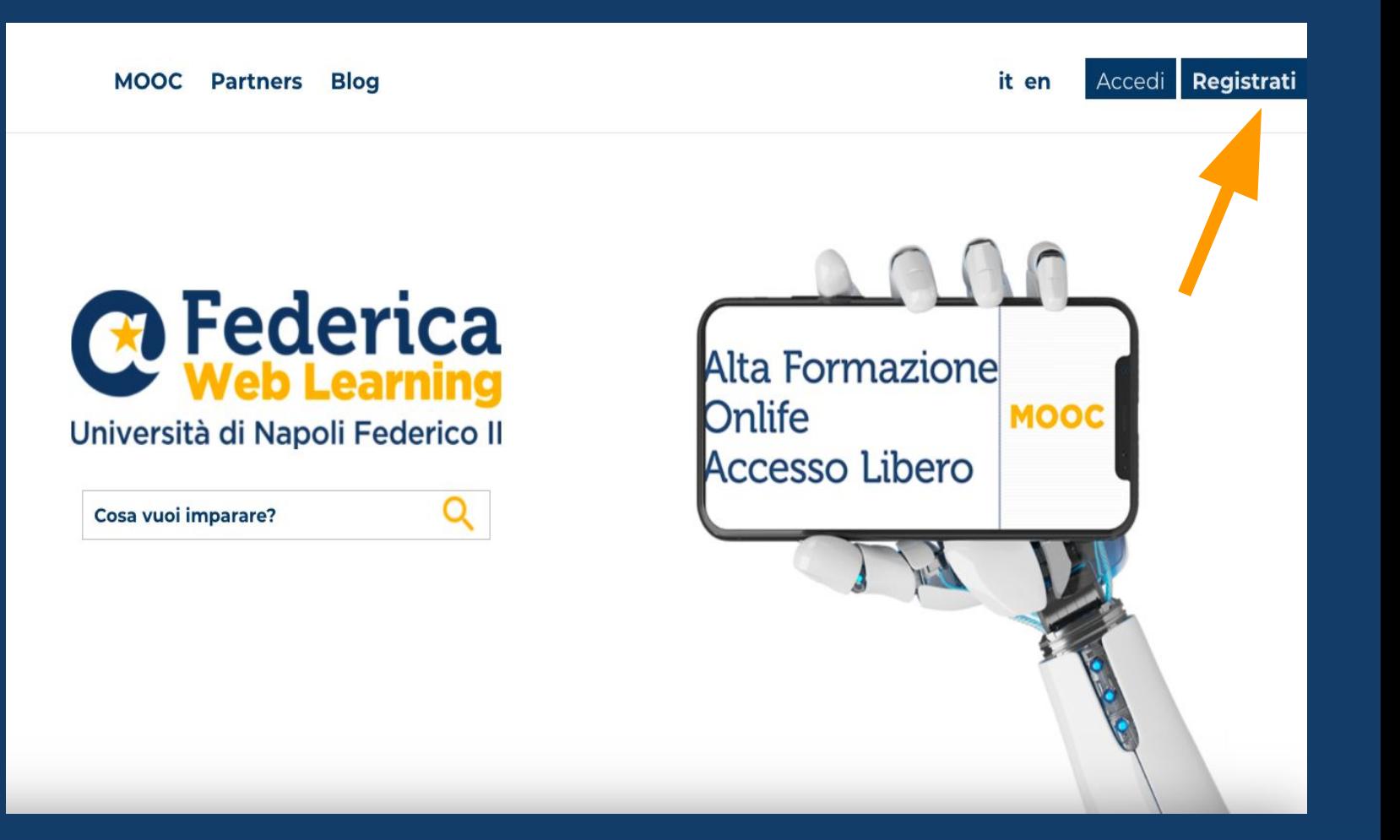

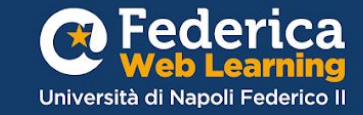

Prima di iniziare...

Inserisci i tuoi dati, clicca su **Registrati &** Conferma la tua registrazione con il link ricevuto via email.

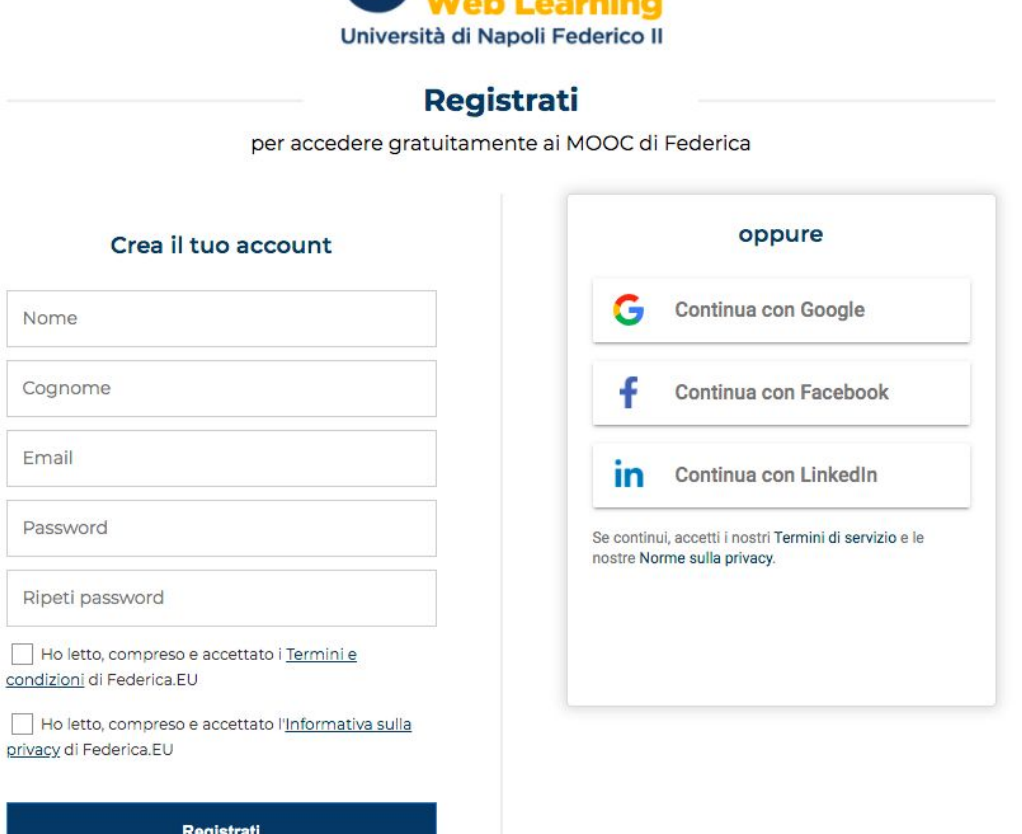

**A** Federica

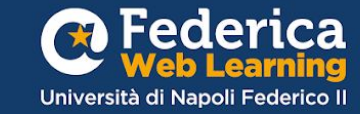

Se hai già un account, vai sul sito Federica.eu e clicca su **«Accedi»** 

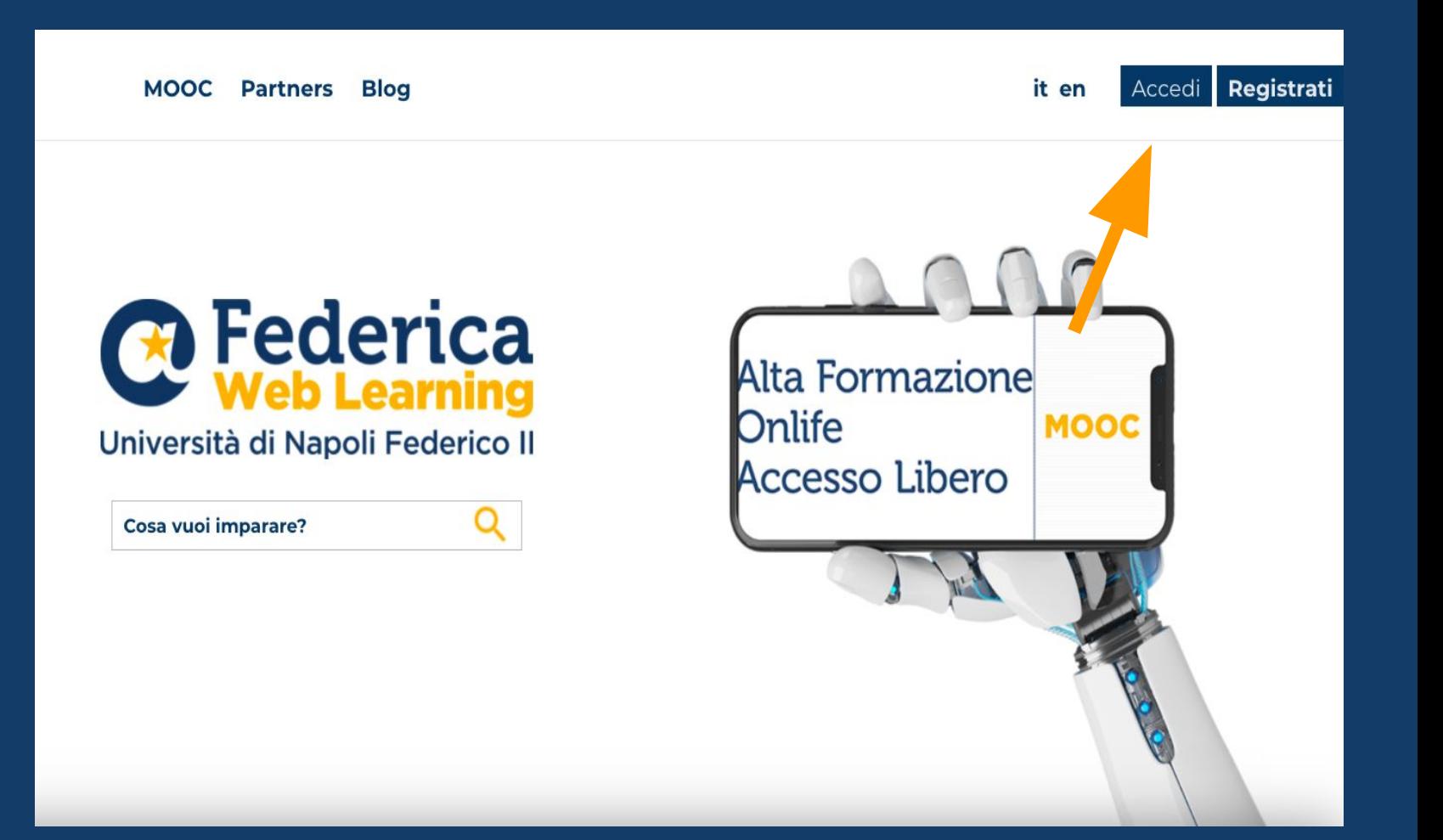

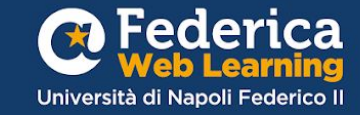

Clicca su «**Accedi con email**», inserisci il tuo indirizzo email **@unina.it** e la tua password.

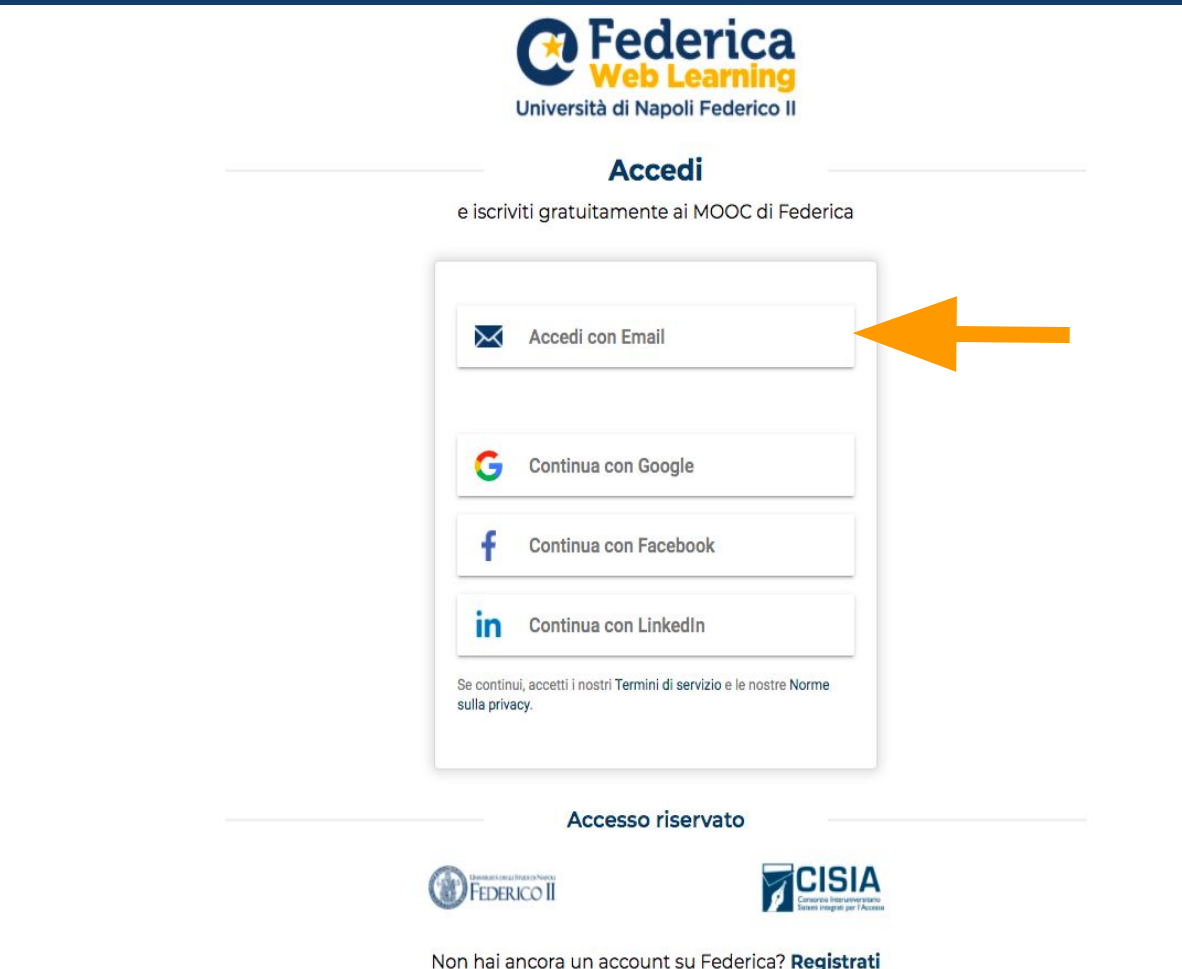

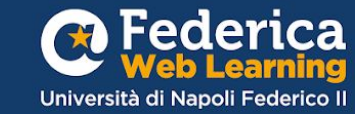

## Ricorda !

Da oggi **l'Accesso Riservato UNINA non è più disponibile.**

E' necessario impostare una una nuova password**:** guarda il video [tutorial](https://www.federica.eu/accesso-unina/)

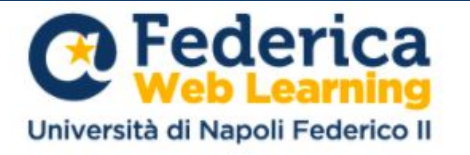

#### **Accedi**

e iscriviti gratuitamente ai MOOC di Federica

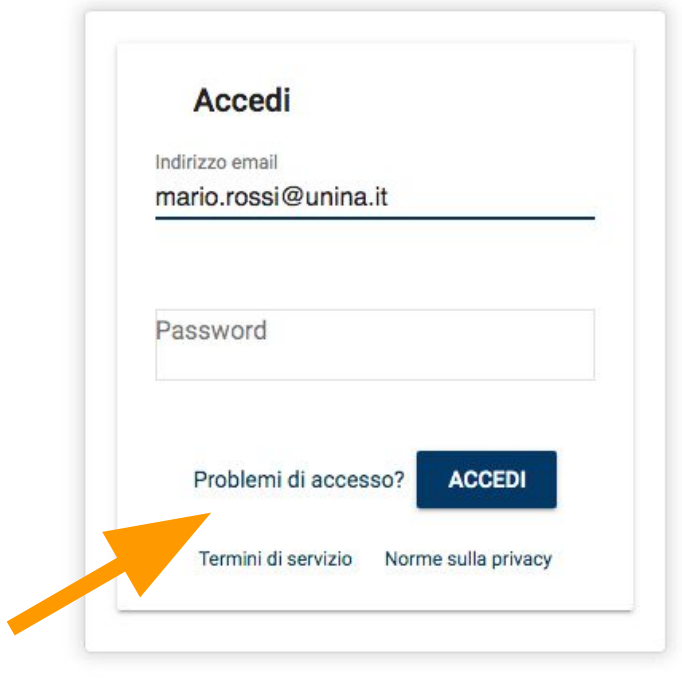

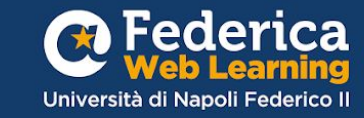

### Accedi al corso dalla pagina:

### Unina in **Formazione**

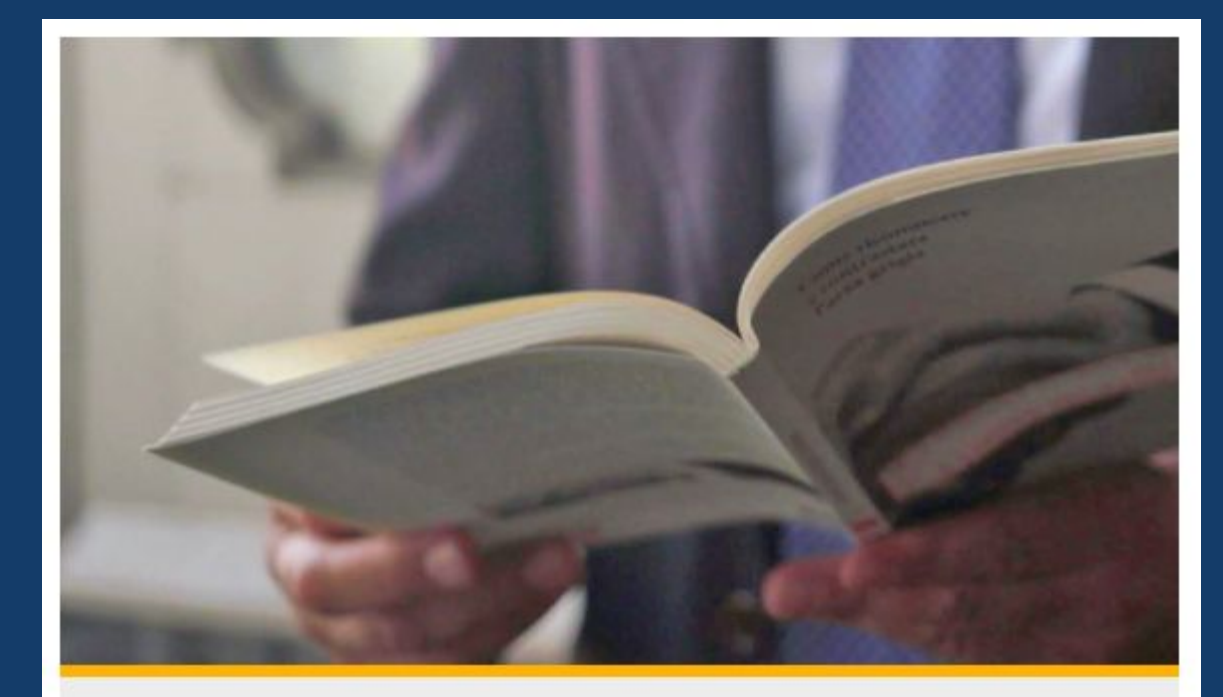

**FEDERICA PRO** 

#### MAFIE E PROFESSIONI: QUALE CONTRASTO?

Il rapporto tra aree mafiose e libere professioni, i modi in cui ordini professionali e università possono contribuire alla lotta anti-mafie.

VAI AL CORSO

Per iscriversi al corso è necessario inserire il codice d'accesso:

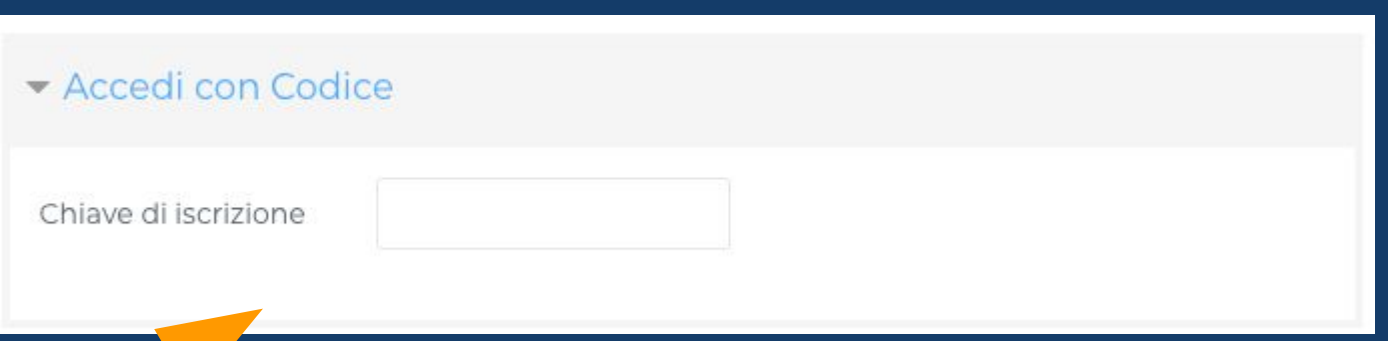

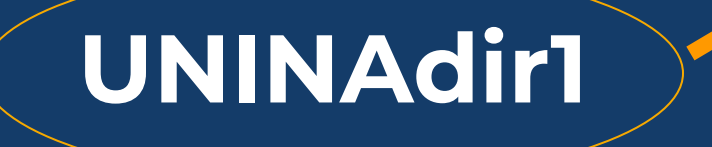

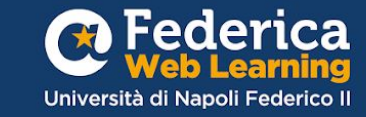

## **Buono studio!**

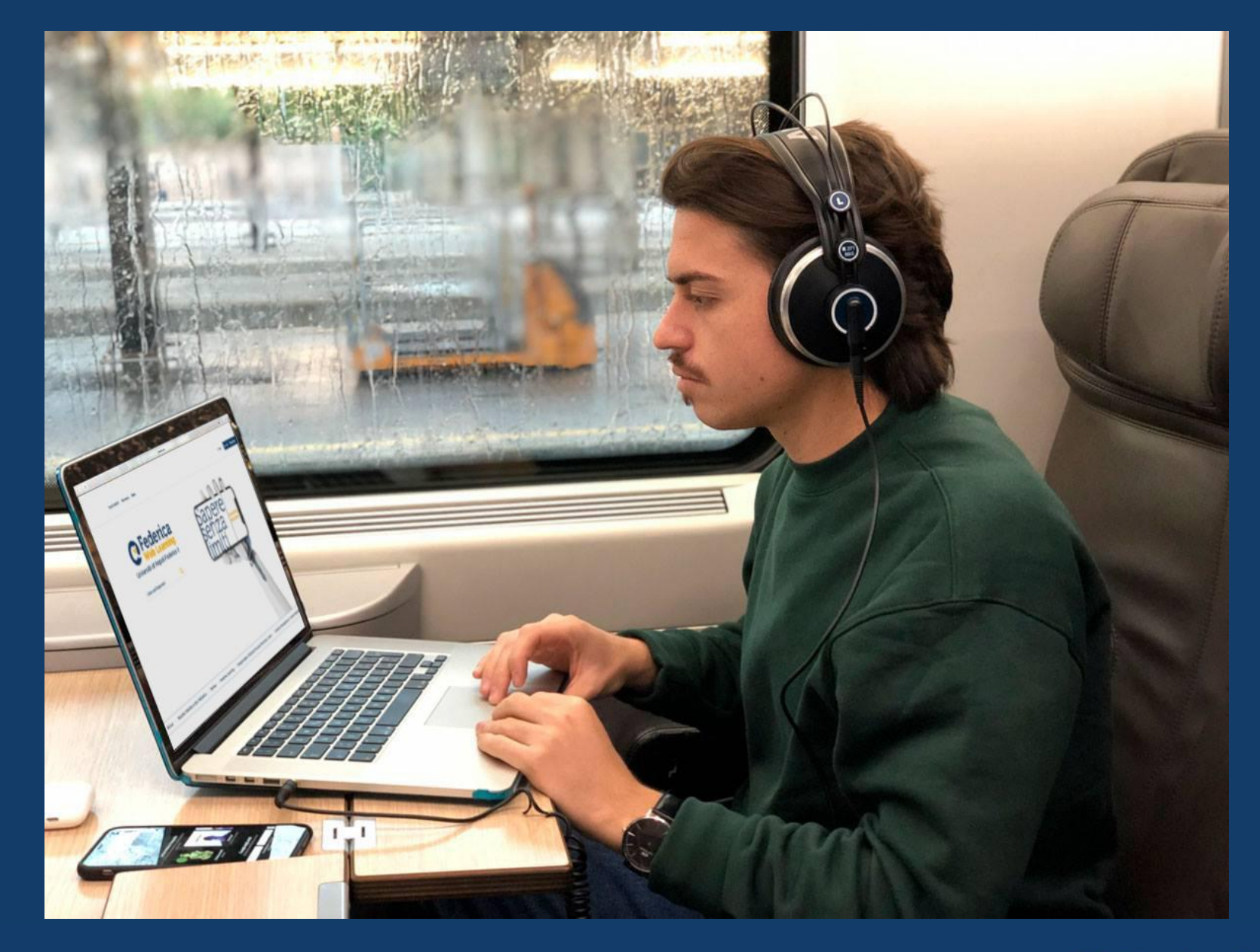

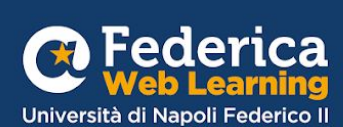

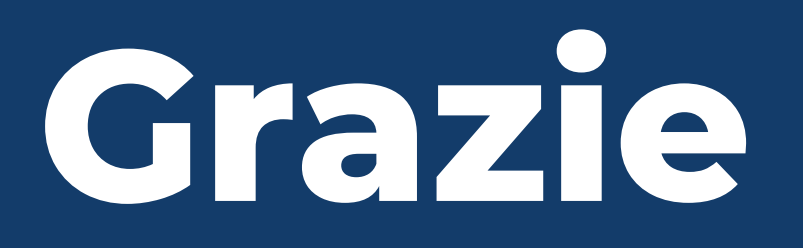

**Contatti**

**Help desk**  [support@federica.eu](mailto:support@federica.eu)

**Federica Web Learning** Università di Napoli Federico II **federica.eu**  #SapereSenzaLimiti

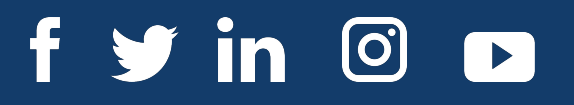

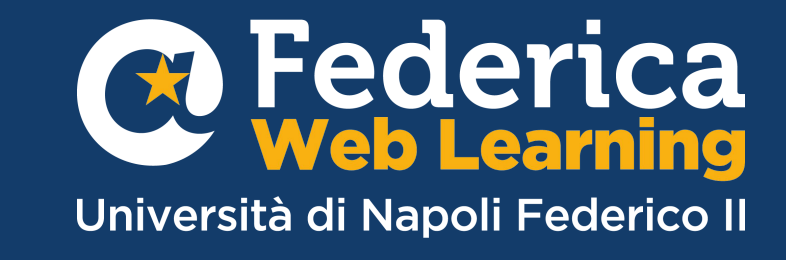